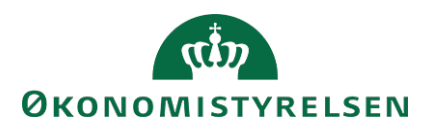

# Vejledning til SLS webservice – Hændelse

# **Indholdsfortegnelse**

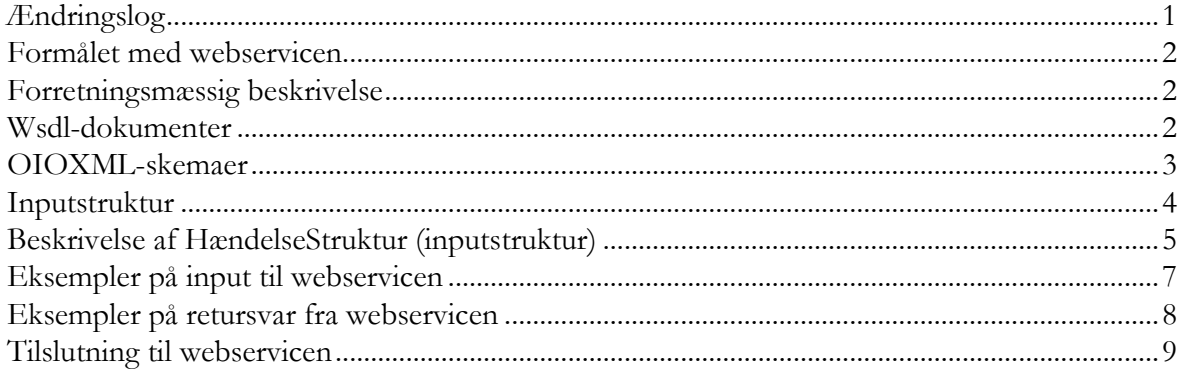

## <span id="page-0-0"></span>**Ændringslog**

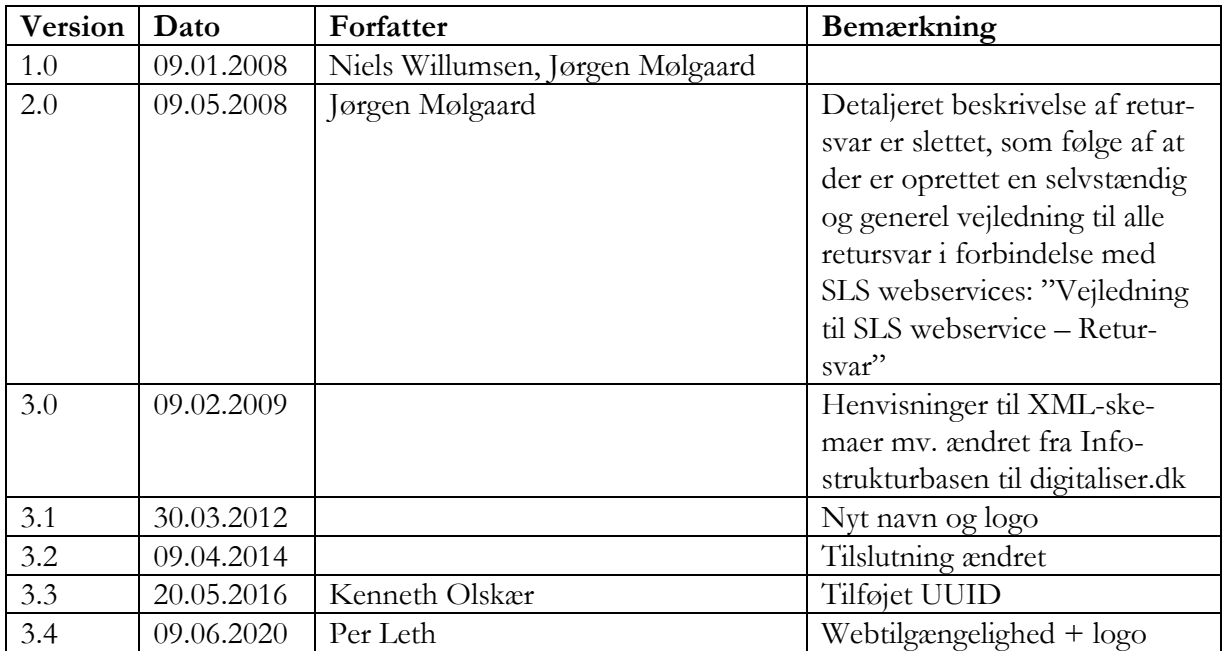

#### <span id="page-1-0"></span>**Formålet med webservicen**

Formålet med webservicen er at gøre det muligt at overføre data fra eksterne systemer, som fx tidsregistreringssystemer eller personalesystemer til ferie/fraværsmodulet i SLS, således at det er muligt at oprette, ajourføre og slette hændelser.

#### <span id="page-1-1"></span>**Forretningsmæssig beskrivelse**

En hændelse er SLS-systemets betegnelse for en fraværsregistrering på en medarbejder og indeholder information om typen af fraværet – fx sygdom, ferie, omsorgsdage mv. samt den tidsmæssige udstrækning af fraværet, som kan dreje sig om dage (fra dag x til dag y) eller indenfor en dag (antallet af timer og minutter).

Der er i webservicen mulighed for at modtage tre typer af transaktioner i forbindelse med overførsel af fraværsregistreringer: oprettelse, ajourføring og sletning.

De data der kan overføres til SLS er følgende:

- Løngruppe, som identificerer lønmodtagerens ansættelsestilknytning
- Cprnummer, som identificerer lønmodtageren
- Fast Årsagskode, som angiver typen af fravær
- Fra Dato, som angiver startdatoen for fraværet
- Til Dato, som angiver slutdatoen for fraværet
- Minutter, som angiver længden af fraværet, hvis det er mindre en én dag
- Fri Årsagskode, som angiver en evt. institutionsbestemt klassificering af fraværet

Webservicen er opbygget som en såkaldt *request-response* operation, dvs. et input resulterer i et output. Hver overførsel af en fraværsregistrering fra det lokale system til SLS giver umiddelbart et tidstro retursvar tilbage indeholdende resultatet af SLS-behandlingen. Hvis transaktionen ikke kan gennemføres i SLS returneres en kode for at behandlingen er fejlet. En transaktion i SLS kan udløse en eller flere følgetransaktioner. Hvis den oprindelige transaktion gennemføres korrekt, men danner en advarsel returneres en kode med betydningen "Gennemført, men advarsel dannet." Denne kode returneres ligeledes hvis en evt. følgetransaktion fejler eller danner en advarsel.

Se særskilt vejledning om opbygningen af retursvaret: Vejledning til SLS webservice – Retursvar.

Webservicesen er forsynet med et valgfrit felt til en UUID [\(Universally unique identifier\)](https://en.wikipedia.org/wiki/Universally_unique_identifier) i request/response. Hvis UUID er udfyldt i request, returneres samme værdi i response.

#### <span id="page-1-2"></span>**Wsdl-dokumenter**

Data udveksles i OIOXML-format og webservicen er defineret i tre forskellige WSDL-dokumenter svarende til de tre transaktionstyper:

> OesFravaerHaendelseOpret.wsdl OesFravaerHaendelseAjrf.wsdl OesFravaerHaendelseSlet.wsdl

Input og output er defineret ens i de tre services med nogle krævede felter samt valgfri felter. Hver hændelse skal være defineret ved en nøgle. En nøgle består af fire felter, der altid skal udfyldes:

> Gruppe Cprnr Fradato Fraværskode

Ved oprettelse kan der ud over nøglen angives til-dato samt evt. timeantal og evt. fri årsagskode. Ved ajourføring skal der ud over nøglen angives ny værdi for et af de øvrige felter. Ved sletning angives nøglen.

#### <span id="page-2-0"></span>**OIOXML-skemaer**

Alle felter der indgår i webservicen er defineret i OIOXML-skemaer. Skemaer samt wsdl-filer er tilgængelige på [digitaliser.dk](http://digitaliser.dk/) under gruppen Statens Lønsystem (SLS).

De relevante skemaer til inputstrukturen i forbindelse med hændelser er:

CPR\_PersonCivilRegistrationIdentifier.xsd OES\_ExtendedPersonCivilRegistrationIdentifierStructure.xsd OES\_FictivePersonCivilRegistrationIdentifier.xsd OES\_HaendelseFastAarsagsKode.xsd OES\_HaendelseFriAarsagsKode.xsd OES\_HaendelseStruktur.xsd OES\_HaendelseVarighedMinutterMaal.xsd OES\_LoengruppeIdentifikator.xsd MODST\_UUID.xsd

Nedenfor vises en grafisk illustration af inputstrukturen, hvor krævede felter er angivet i kasser med fuldt optrukne linier mens valgfri felter er angivet med stiplede linier.

Side 4 af 9

<span id="page-3-0"></span>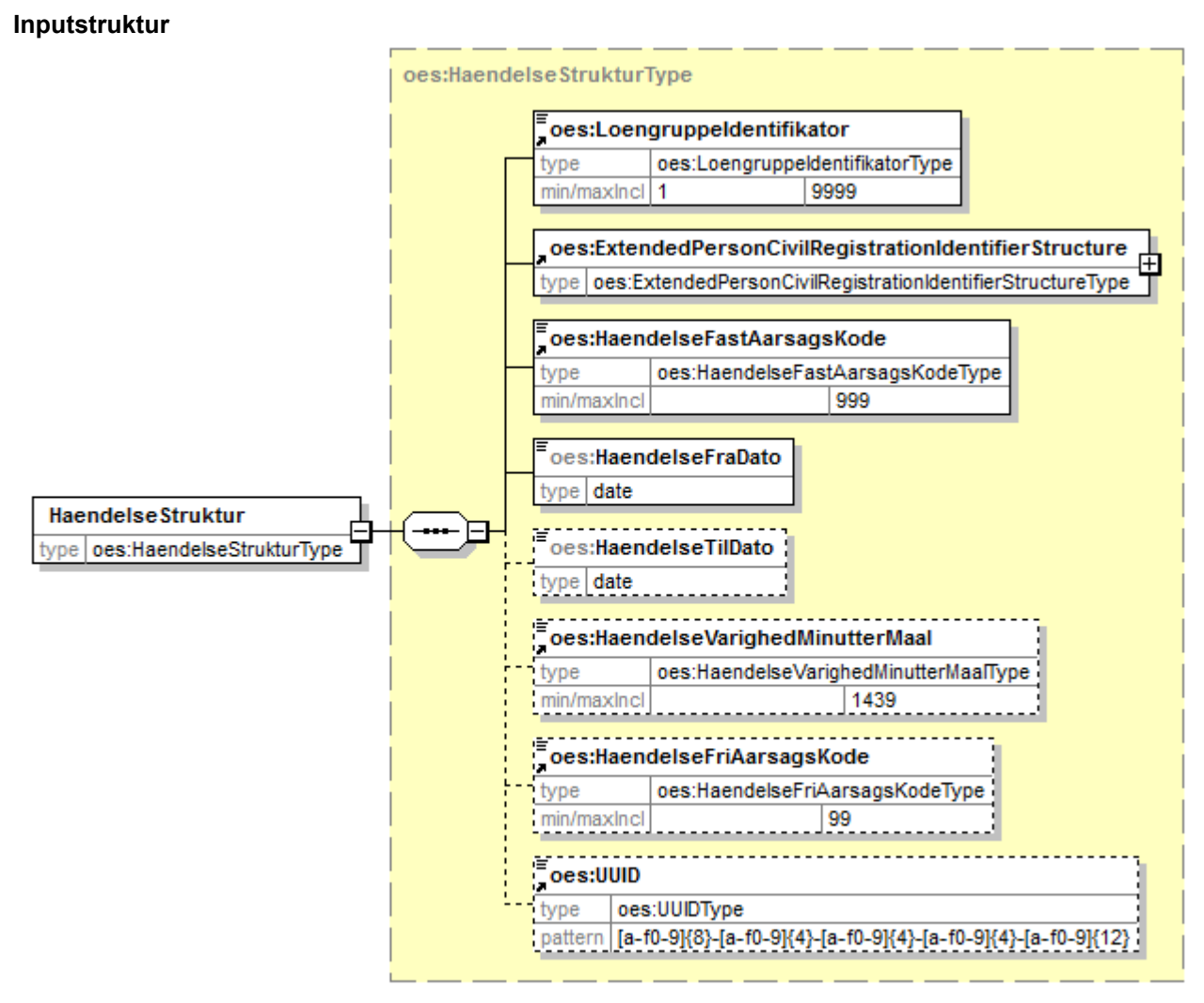

Generated by XMLSpy

www.altova.com

Strukturen til det udvidede CPR-nummer er sammensat af det almindelige CPR-nummer, som det er defineret af CPR og af fiktive CPR-numre, som gives til udenlandske statsborgere.

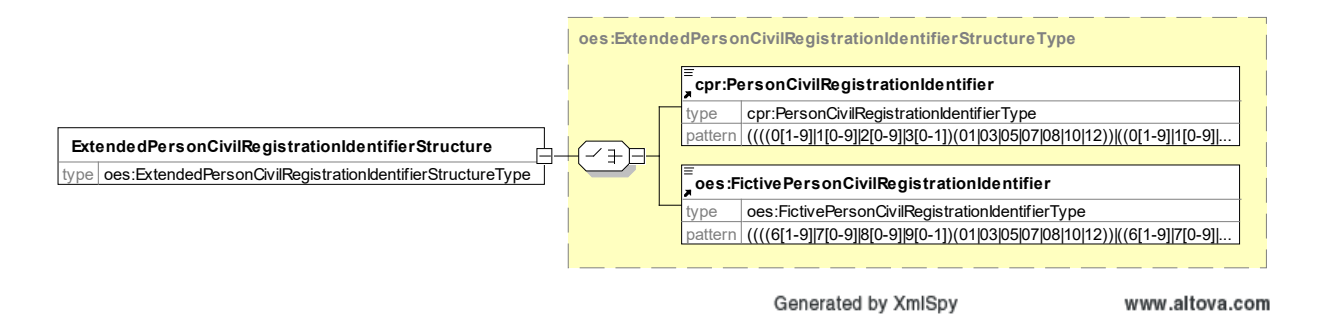

Herunder følger en forretningsmæssig beskrivelse af indholdet i inputstrukturen.

# **Beskrivelse af HændelseStruktur (inputstruktur)**

<span id="page-4-0"></span>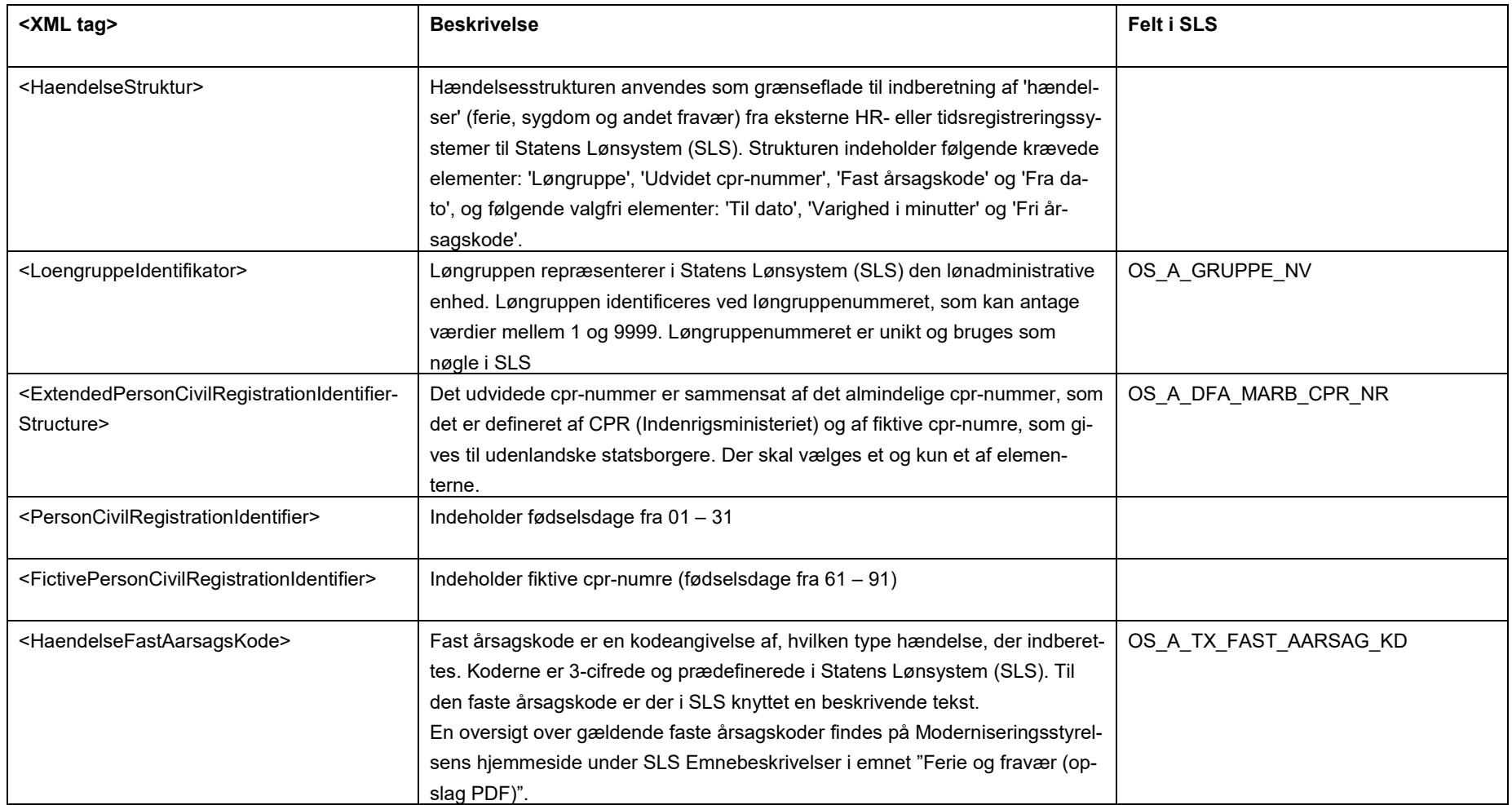

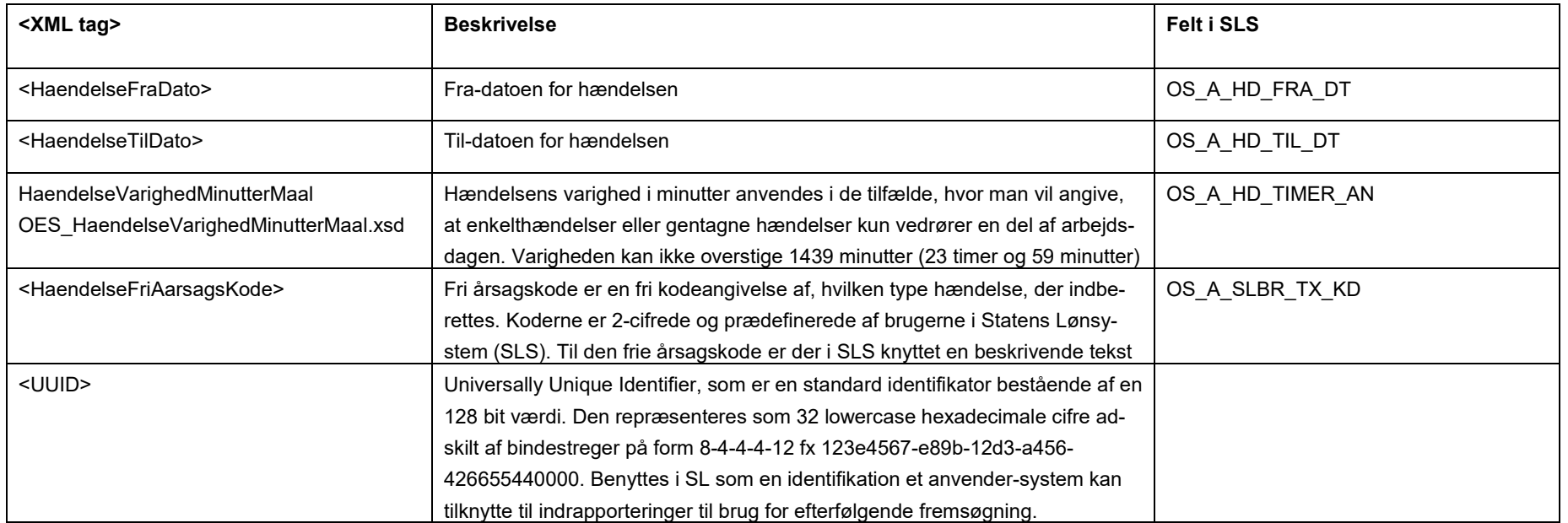

#### <span id="page-6-0"></span>**Eksempler på input til webservicen**

Nedenfor vises eksempler på input til webservicen. (De faktiske cprnumre er ikke vist i disse eksempler).

### **Eksempel på input til opret**

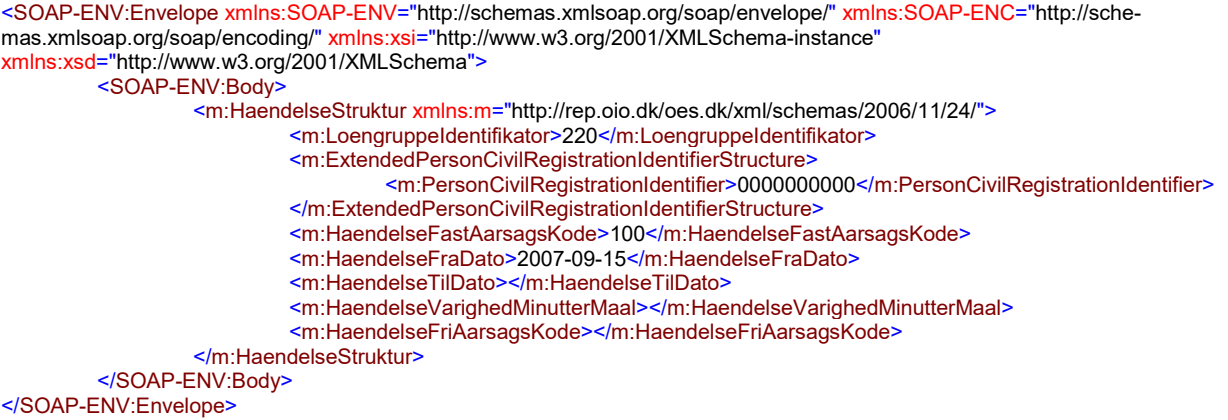

#### **Eksempel på input til ajourføring**

<SOAP-ENV:Envelope xmlns:SOAP-ENV="http://schemas.xmlsoap.org/soap/envelope/" xmlns:SOAP-ENC="http://schemas.xmlsoap.org/soap/encoding/" xmlns:xsi="http://www.w3.org/2001/XMLSchema-instance" xmlns:xsd="http://www.w3.org/2001/XMLSchema"> <SOAP-ENV:Body> <m:HaendelseStruktur xmlns:m="http://rep.oio.dk/oes.dk/xml/schemas/2006/11/24/"> <m:LoengruppeIdentifikator>220</m:LoengruppeIdentifikator> <m:ExtendedPersonCivilRegistrationIdentifierStructure> <m:PersonCivilRegistrationIdentifier>0000000000</m:PersonCivilRegistrationIdentifier> </m:ExtendedPersonCivilRegistrationIdentifierStructure> <m:HaendelseFastAarsagsKode>100</m:HaendelseFastAarsagsKode> <m:HaendelseFraDato>2007-09-15</m:HaendelseFraDato> <m:HaendelseTilDato>2007-09-30</m:HaendelseTilDato> <m:HaendelseVarighedMinutterMaal></m:HaendelseVarighedMinutterMaal> <m:HaendelseFriAarsagsKode></m:HaendelseFriAarsagsKode> </m:HaendelseStruktur> </SOAP-ENV:Body> </SOAP-ENV:Envelope>

#### **Eksempel på input til sletning**

<SOAP-ENV:Envelope xmlns:SOAP-ENV="http://schemas.xmlsoap.org/soap/envelope/" xmlns:SOAP-ENC="http://schemas.xmlsoap.org/soap/encoding/" xmlns:xsi="http://www.w3.org/2001/XMLSchema-instance" xmlns:xsd="http://www.w3.org/2001/XMLSchema"> <SOAP-ENV:Body>

 <m:HaendelseStruktur xmlns:m="http://rep.oio.dk/oes.dk/xml/schemas/2006/11/24/"> <m:LoengruppeIdentifikator>220</m:LoengruppeIdentifikator> <m:ExtendedPersonCivilRegistrationIdentifierStructure> <m:PersonCivilRegistrationIdentifier>0000000000</m:PersonCivilRegistrationIdentifier> </m:ExtendedPersonCivilRegistrationIdentifierStructure> <m:HaendelseFastAarsagsKode>100</m:HaendelseFastAarsagsKode> <m:HaendelseFraDato>2007-09-15</m:HaendelseFraDato> <m:HaendelseTilDato></m:HaendelseTilDato> <m:HaendelseVarighedMinutterMaal></m:HaendelseVarighedMinutterMaal> <m:HaendelseFriAarsagsKode></m:HaendelseFriAarsagsKode> </m:HaendelseStruktur> </SOAP-ENV:Body> </SOAP-ENV:Envelope>

#### <span id="page-7-0"></span>**Eksempler på retursvar fra webservicen**

Nedenfor vises eksempler på retursvar fra webservicen. (De faktiske cprnumre er ikke vist i disse eksempler).

### **Eksempel på et retursvar med værdien '0 Gennemført OK'**

```
<SOAP-ENV:Envelope xmlns:SOAP-ENV="http://schemas.xmlsoap.org/soap/envelope/" xmlns:SOAP-ENC="http://sche-
mas.xmlsoap.org/soap/encoding/" xmlns:xsi="http://www.w3.org/2001/XMLSchema-instance"
xmlns:xsd="http://www.w3.org/2001/XMLSchema">
         <SOAP-ENV:Body>
                   <FejlAdvisReturSvarStruktur xmlns="http://rep.oio.dk/oes.dk/xml/schemas/2006/11/24/">
                             <FejlAdvisReturKode>0</FejlAdvisReturKode>
                   </FejlAdvisReturSvarStruktur>
         </SOAP-ENV:Body>
</SOAP-ENV:Envelope>
```
#### **Eksempel på et retursvar med værdien '1 Fejlet'**

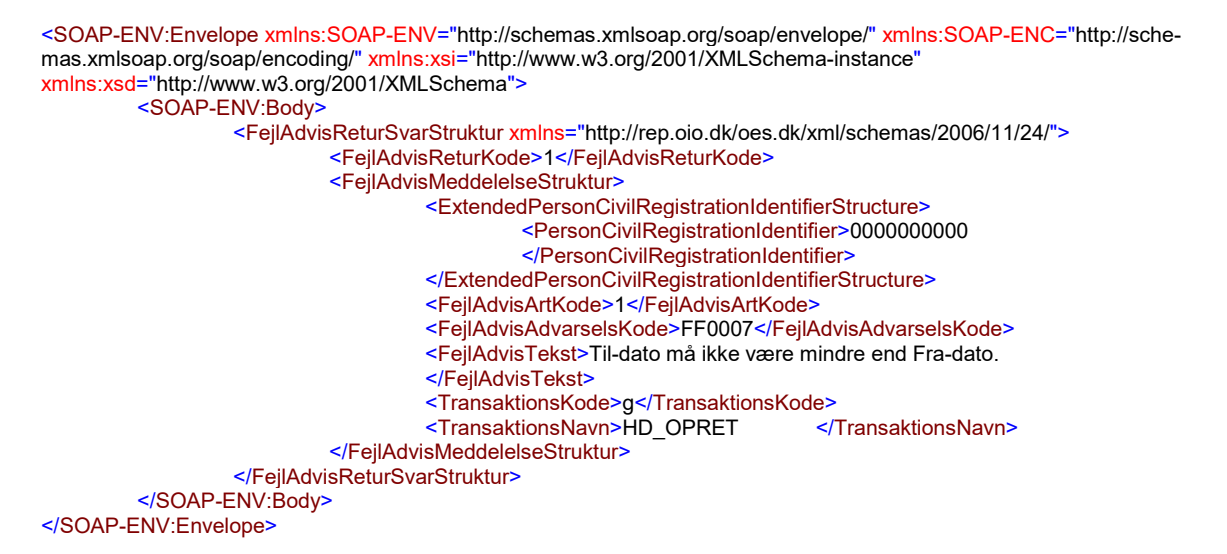

#### **Eksempel på et retursvar med værdien '2 Gennemført, men advarsel dannet'**

<SOAP-ENV:Envelope xmlns:SOAP-ENV="http://schemas.xmlsoap.org/soap/envelope/" xmlns:SOAP-ENC="http://schemas.xmlsoap.org/soap/encoding/" xmlns:xsi="http://www.w3.org/2001/XMLSchema-instance" xmlns:xsd="http://www.w3.org/2001/XMLSchema"> <SOAP-ENV:Body> <FejlAdvisReturSvarStruktur xmlns="http://rep.oio.dk/oes.dk/xml/schemas/2006/11/24/"> <FejlAdvisReturKode>2</FejlAdvisReturKode> <FejlAdvisMeddelelseStruktur> <ExtendedPersonCivilRegistrationIdentifierStructure> <PersonCivilRegistrationIdentifier>0000000000 </PersonCivilRegistrationIdentifier> </ExtendedPersonCivilRegistrationIdentifierStructure> <FejlAdvisArtKode>2</FejlAdvisArtKode> <FejlAdvisAdvarselsKode>RF5030</FejlAdvisAdvarselsKode> <FejlAdvisTekst>Der er forbrugt mere ferie med løn end der er optjent. </FejlAdvisTekst> <TransaktionsKode>g</TransaktionsKode> <TransaktionsNavn>HD\_AJRF </TransaktionsNavn> </FejlAdvisMeddelelseStruktur> </FejlAdvisReturSvarStruktur> </SOAP-ENV:Body> </SOAP-ENV:Envelope>

## <span id="page-8-0"></span>**Tilslutning til webservicen**

Før en institution kan begynde at anvende SLS webservicen er der en række praktiske og tekniske forhold der skal være på plads:

Alle disse aktiviteter er beskrevet under [Tilslutningsvejledninger](http://www.modst.dk/Systemer/Statens-Loensystem-SLS/SLS-webservice/Tilslutningsvejledninger) i "Bilag 1 Checklister Server til server adgang til SLS Webservice"